# **Guía 5. Computación**

El objetivo de esta guía es familiarizarnos con algunas simulaciones numéricas de física atómica y molecular. El material necesario (programas para correr, tablas con resultados teóricos y experimentales para comparar) está en la página de la materia en http://materias.df.uba.ar/e3a2015c1/guias/

## **ATÓMICA**

### **A. Hidrogénicos:**

Usaremos subrutina fortran RADIALF para la solución de las ecuaciones radiales de Schrödinger y de Dirac de un electrón en un potencial central, de Salvat y Fernandez-Varea (Universidad de Barcelona, 2005). Este programa resuelve numéricamente para cualquier potencial central. Proponemos 2 ejemplos: Potencial coulombiano y potencial de Yukawa variando el radio de apantallamiento (1/A). Las salidas del programa son los autovalores (se muestran en pantalla y también se guardan en el archivo res.res) y los autoestados (se quarda en un archivo \*.dat, es la parte radial solamente,  $u_{nl}(r)=r^*Rnl(r)$  y  $u_{nl}(r)$ ). Cada vez que lo corra pide un nombre para el archivo \*.dat. En cambio el archivo de energías (re.res) es uno solo, con la lista de todos los valores que se corrieron.

Ejemplos hidrogénicos: potencial coulombiano

```
Hidrógeno 
 **** Schrodinger eq. Potential function: R*V(R)=Z+ZS*EXP(-A*R) 
      Z=-1.000000E+00, ZS= 0.000000E+00, A= 0.000000E+00Bound state: N = 1, L = 0 (EPS= 1.0E-15)
       Binding energy=-4.999999999999997E-01 
  **** Dirac equation. Potential function: R*V(R)=Z+ZS*EXP(-A*R) 
      Z=-1.000000E+00, ZS= 0.000000E+00, A= 0.000000E+00Bound state: N= 1, K=-1 (EPS= 1.0E-15)
       Binding energy=-5.000066565964870E-01 
Xe^{+53}**** Schrodinger eq. Potential function: R*V(R)=Z+ZS*EXP(-A*R) 
       Z=-5.400000E+01, ZS= 0.000000E+00, A= 0.000000E+00 
      Bound state: N= 1, L= 0 (EPS= 1.0E-15)
       Binding energy=-1.457999999999997E+03 
  **** Dirac equation. Potential function: R*V(R)=Z+ZS*EXP(-A*R) 
       Z=-5.400000E+01, ZS= 0.000000E+00, A= 0.000000E+00 
      Bound state: N= 1, K=-1 (EPS= 1.0E-15)
       Binding energy=-1.519473342802748E+03
```
Notación: (para los relativistas) La energía de los estados ligados no relativista es E<sub>N</sub> (N número cuántico principal), mientras que relativista es  $E_{NJ}$  o  $E_{NK}$  donde K

$$
\kappa = (\ell - j)(2j + 1) = -(j + 1/2)\sigma, \quad \sigma \equiv -\text{sgn}(\kappa) = -|\kappa|/\kappa,
$$

Table 1: Dirac angular momentum quantum numbers.

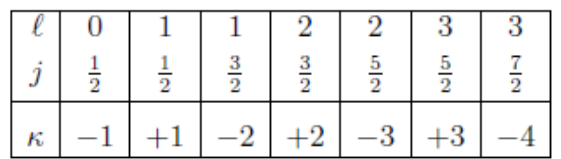

#### **A.1. Estados ligados en vacío**

1. Halle las energías y funciones de onda no relativistas (potencial coulombiano) del nivel N=2 para Ar<sup>+17</sup>. Compare con los valores relativistas del mismo programa, y con las expresiones exactas (Guía 1) para las energías y funciones radiales. Chequee que  $E_{251/2}=E_{201/2}$ . Grafique la función radial del 2s: las soluciones numéricas relativista y no relativista, y la expresión exacta no relativista. Verifique la condición de Kato.

**2.** Halle las energías y funciones de onda relativistas (potencial coulombiano) de N=3 para Xe<sup>+53</sup>. Compare con los valores no relativistas del mismo programa, y con las expresiones exactas (Guía 1) para las energías y funciones radiales. Grafique la función radial del 3s y compare (solución numérica relativista y no relativista, y la expresión exacta no relativista). Verifique la condición de Kato.

**3.** Halle las energías y funciones de onda relativistas del nivel N=2 para Kr<sup>+35</sup>. Compare con los valores no relativistas del mismo programa, y con las expresiones exactas (Guía 1) para las energías y funciones radiales. Chequee que E<sub>2s1/2</sub>=E<sub>2p1/2</sub>. Grafique la función radial del 2s y compare (solución numérica relativista y no relativista, y la expresión exacta no relativista).

**4.** Considere el Xe+53. A partir de la solución numérica de la ecuación de Dirac (relativista), compare los valores obtenidos con la expresión a 1er orden perturbativo de las energías de ligadura de la Guia 1

 $\overline{\phantom{a}}$ J  $\left|1+\frac{(Z/c)^2}{2}\left(\frac{n}{1+1/2}-\frac{3}{4}\right)\right|$ L  $\mathbf{r}$  $\overline{\phantom{a}}$ J  $\setminus$  $\overline{\phantom{a}}$  $= E_n \left[ 1 + \frac{(Z/c)^2}{n^2} \left( \frac{n}{j+1/2} - \frac{3}{4} \right) \right]$ 3  $1 + \frac{(Z/c)^2}{n^2} \left( \frac{n}{j + 1/2} \right)$ *j n*  $E_{nj} = E_n \left[ 1 + \frac{(Z/c)^2}{n^2} \left( \frac{n}{j + 1/2} - \frac{3}{4} \right) \right]$  con n=4. Compare con los valores no relativistas. Grafique La función

del 4s y chequee que se verifica la condición de Kato al origen. Nota: la velocidad de la luz es c=137 a.u.

5. Resuelva numéricamente la ecuación de Schrödinger para el He<sup>0</sup> como si fuera hidrogénico con una carga efectiva Z<sub>ef</sub>=1.6875 (problema 1 de la guia 2). Compare la energía del 1s con el valor -0.918 a.u. (full Hartree-Fock para He<sup>0</sup>). Compare gráficamente la función de onda del 1s obtenida con la función aproximada del problema 1 de la Guía 2 y con la solución de HF de Bunge para He (incluida también en la Guia 2).

**6.** Considere el átomo de Ca neutro (Z=20). Represente la interacción de un electrón de la última capa (4s)

con el núcleo y los otros 19 electrones por un potencial tipo Yukawa  $V = -\frac{1}{R} - \frac{(Z-1)}{R}e^{-AR}$  $V = -\frac{1}{R} - \frac{(Z-1)}{R} e^{-AR}.$ 

- a) Verifique los límites de V(R). R para R $\rightarrow$ O y para R $\rightarrow \infty$ . Interprete. Grafique este potencial para un par de valores de A arbitrarios y comprárelo con el potencial Coulombiano con Z=20 (núcleo de Ca sin apantallar).
- b) Busque el valor del parámetro A que mejor reproduzca la energía del 4s del cálculo Hartree-Fock de Bunge,  $E_{4s} = -0.195529$  a.u. (atomic units). Se define al radio de apantallamiento  $R_A = 1/A$ . En el modelo de Thomas Fermi es  $R_{TF} = 0.8853 / Z^{1/3}$ . Compare el valor R<sub>A</sub> . Z<sup>1/3</sup> con este valor.
- c) Grafique la función de onda radial del 4s, analice nodos y límites asintóticos. Calcule numéricamente  $<$ r<sub>4s</sub>> y compare con el valor esperado  $<$ r<sub>4s</sub>> = 4.218469 a.u. (resultado Hartree-Fock no relativista, Bunge). Utilice las funciones tabuladas en el archivo de salida del programa.

#### **A.2. Estados ligados en un medio**

Cuando una partícula cargada está en un medio, los electrones del medio apantallarán la carga nuclear del ion. Esto producirá cambios claros en los estados ligados que, aún para el bien conocido átomo de hidrógeno, ya no son los que se obtienen de resolver la ecuación de Schödinger o de Dirac con un potencial Coulombiano. Como una primer aproximación vamos a simular el apantallamiento con un potencial tipo Yukawa y veremos como cambian autoestados y autofunciones. Incluso veremos que si el apantallamiento es lo suficientemente fuerte, no habrá estados ligados.

```
Ejemplos hidrogénicos: potencial de Yukawa 
A=1.0Schrodinger eq. Potential function: R*V(R)=Z+ZS*EXP(-A*R)
       Z= 0.000000E+00, ZS=-1.000000E+00, A= 1.000000E+00Bound state: N= 1, L= 0 (EPS= 1.0E-15)
        Binding energy=-1.028578972816524E-02 
***** 2s no existe 
A=0.25 
**** Schrodinger eq. Potential function: R*V(R)=Z+ZS*EXP(-A*R) 
        Z= 0.000000E+00, ZS=-1.000000E+00, A= 2.500000E-01 
       Bound state: N = 1, L = 0 (EPS= 1.0E-15)
        Binding energy=-2.909195875151210E-01 
  **** Schrodinger eq. Potential function: R*V(R)=Z+ZS*EXP(-A*R) 
        Z= 0.000000E+00, ZS=-1.000000E+00, A= 2.500000E-01 
        Bound state: N= 2, L= 0 (EPS= 1.0E-15) 
        Binding energy=-3.395926510754485E-03 
***** 2p no existe 
A = 0.15 **** Schrodinger eq. Potential function: R*V(R)=Z+ZS*EXP(-A*R) 
        Z= 0.000000E+00, ZS=-1.000000E+00, A= 1.500000E-01 
        Bound state: N= 1, L= 0 (EPS= 1.0E-15) 
        Binding energy=-3.654607999208242E-01 
  **** Schrodinger eq. Potential function: R*V(R)=Z+ZS*EXP(-A*R) 
        Z= 0.000000E+00, ZS=-1.000000E+00, A= 1.500000E-01 
       Bound state: N= 2, L= 1 (EPS= 1.0E-15)
        Binding energy=-2.110488906857747E-02 
***** 3s no existe
```
**7.** Considere el Li<sup>+2</sup> (hidrogénico, Z=3 y 1 electrón ligado) en un medio metálico. El apantallamiento de los electrones de conducción del medio puede simularse por un potencial tipo Yukawa  $V = -\frac{Z}{R}e^{-AR}$ .

- a) Calcule  $E_{1s}$ ,  $E_{2s}$  para distintos valores de A. Revise que si A->0 se reobtiene la energía de los estados ligados hidrogénicos. ¿Para qué valores del radio de apantallamiento  $R_A=1/A$  no hay estado ligado 2s? Y 1s?
- b) El parámetro A se conoce como parámetro de Debye. Este dependerá del medio en que se halle el ión, siendo A=  $1.56319 \sqrt{\frac{1}{r_s}}$ , donde  $r_s$  es el radio de Seitz por electrón característico de cada elemento (hay tablas). Grafique  $E_{1s}$  y  $E_{2s}$  en función de rs. Analice si hay estado ligado 1s o excitado 2s en los casos concretos del Li<sup>+2</sup> en Pt ( $r_s$  =1.55), Cu ( $r_s$  =1.83), Zn ( $r_s$  =1.96) y Al ( $r_s$  =2.12) todos los rs en unidades atómicas. Revise en cuales de estos casos hay  $Li^{+2}(1s)$ ,  $Li^{+2}(2s)$ ,  $Li^{+2}(2p)$ , o simplemente  $Li^{+3}$ (sin estado ligado).

8. Similar al problema anterior, considere el He<sup>+</sup> en un medio, aproximando el apantallamiento de los electrones de conducción por un potencial tipo Yukawa  $V = -\frac{Z}{R}e^{-AR}$ .

- a) Calcule  $E_{1s}$ ,  $E_{2s}$  para distintos valores de A. Revise que si A->0 se reobtiene la energía de los estados ligados hidrogénicos. ¿Para qué valores del radio de apantallamiento  $R_A=1/A$  no hay estado ligado 2s? Y 1s?
- b) El parámetro A se conoce como parámetro de Debye. Este dependerá del medio en que se halle el ión, siendo A=1.56319 $\sqrt{\frac{1}{r_s}}$ , donde  $r_s$  es el radio de Seitz por electrón (en un gas de electrones libres). Grafique  $E_{1s}$  y  $E_{2s}$  en función de rs. Analice si hay estado ligado 1s o excitado 2s en los casos concretos

del He+ en Pt ( *Sr* =1.55), Cu ( *Sr* =1.83), Zn ( *Sr* =1.96) y Al ( *Sr* =2.12), todos los rs en unidades atómicas. Revise en cuales de estos casos hay  $He^+(1s)$ ,  $He^+(2s)$ , o simplemente  $He^{+2}$  (sin estado ligado).

**Apantallamiento dinámico**: cuando un ion se mueve en un medio metálico con cierta velocidad v, es apantallado por los electrones libres (última capa de electrones o de valencia) del metal. Este apantallamiento es dinámico, depende de la velocidad. Para un ion moviéndose a altas velocidades (comparadas con las de los electrones del medio) puede aproximarse como  $A(v) = w_p/v$ , donde  $w_p$  es un parámetro característico del medio (frecuencia de plasmón, respuesta colectiva de los electrones del medio).

**9.** Considere átomos de H neutro atravesando Aluminio sólido ( $w_p = 0.563$  a.u.) con cierta velocidad v  $(1 \le v \le 4$  a.u.). Represente al apantallamiento dinámico como un potencial de Yukawa con A= w<sub>P</sub>/v.

- a) Obtenga numéricamente como varía  $E_{1s}$ ,  $E_{2s}$  y  $E_{2p}$  del H con su velocidad. Revise que en el límite de altas velocidades reobtiene el valor en vacío (potencial coulombiano). ¿Hay alguna velocidad crítica para la cual ya no hay H neutro y solo queda H<sup>+</sup>?  $\chi$ <sup>Y</sup> para los estados excitados 2s y 2p?
- b) Represente gráficamente estas energías en función de la velocidad del ion en el medio.

**10.** Se tiene un experimento de He atravesando un film de Zn sólido (w<sub>p</sub>= 0.625a.u.) con cierta velocidad v. Utilice un el potencial de Yukawa para aproximar el apantallamiento de los electrones de conducción del Zn sobre el núcleo. Halle numéricamente las soluciones de la ecuación de Scrödinger no relativista. El parámetro de apantallamiento A depende de la velocidad y puede aproximarse como  $A=w_P/v$ .

- a) Considere al He<sup>0</sup> moviéndose con velocidad v en Zn. Como aproximación de orden 0 haga una representación hidrogénica del He con una carga efectiva Z=1.6875 (Guia 2 problema 1). Obtenga numéricamente la energía del estado fundamental para distintas velocidades. Represente gráficamente energía del estado ligado en función de la velocidad. Revise que el límite para altas velocidades sea el que se obtiene con un potencial coulombiano sin apantallar. ¿Hay alguna velocidad para la cual no haya estado 1s?
- b) Considere ahora He<sup>+</sup> (Z=2 y un electrón ligado) moviéndose con cierta v en el Zn. Repita los cálculos anteriores y el gráfico. ¿Qué conclusiones puede sacar?

**11.** Considere iones de Li<sup>+q</sup> atravesando Cu ( $w_p = 0.702$  a.u.) con cierta velocidad v. Resuelva numéricamente la ecuación de Scrödinger con un potencial de Yukawa para representar el apantallamiento de los electrones de conducción del Cu. Aproxime el apantallamiento dinámico como  $A=w_p/v$ .

- a) En el caso Li<sup>+2</sup> (Z=3, 1 electrón ligado) obtenga numéricamente las energías de los primeros tres estados ligados para distintas velocidades. A partir de qué velocidad solo tendré Li<sup>+3</sup>? Represente gráficamente estas energías de ligadura en función de la velocidad.
- b) Considere Li<sup>+</sup> (dos electrones ligados). Represéntelo como en el problema 4 de la Guía 2, es decir hidrogénico con una carga apantallada Zef=Z-5/16, y una energía de ligadura por electrón  $E_{15}=3.611$ a.u. (esta aproximación reproduce el potencial de ionización de con una precisión del 1,3%). Obtenga la energía E<sub>1s</sub> para Li<sup>+</sup> moviéndose con distintas velocidades. Revise que en el límite de grandes velocidades se reobtiene la energía de ligadura en vacío, y que existe una velocidad crítica por debajo de la cual no hay estados ligados. Compare este valor con el hallado en a) Que conclusión puede sacarse?

## **A.3. Estados del continuo Coulombiano**

**12.** Obtenga las funciones de onda radial del continuo coulombiano para el átomo de hidrógeno con el programa RADIALF. Grafique el resultado para L=0 y k=1 a.u. Analice el valor en el origen y el límite asintótico. Compare la solución relativista y no relativista. Chequee que en el origen verifica la condición de Kato.

#### **B. Multielectrónicos, Hartree-Fock:**

Usaremos el programa de Johnson para calcular las funciones de onda para átomos con capa cerrada, mediante Hartree-Fock no-relativista. Preparado para Physics 333 por W. R. Johnson, Departmento de Física, Universidad de Notre Dame. También es muy usado el programa de Charlotte Froese Fischer (MCHF Computer Physics Communications 184 (2013) 2197), con versiones actualizadas y disponible en la página del NIST.

 Por ejemplo para ARGON veremos en pantalla Shell #el Energy<br>1s 2 -118.610350  $\frac{1}{2}$  -118.610350<br>2s 2 -12.322153 2s 2 -12.322153<br>
2p 6 -9.571465<br>
3s 2 -1.277353  $-9.571465$  3s 2 -1.277353 3p 6 -0.591017 Ehf core -526.81751149 \*\*\*\*\* scalar products \*\*\*\*\*  $2s >$   $3s >$  $< 1s$  |  $1.0-2.3E-12$ <br> $< 2s$  |  $-1.5E-09$  $-1.5E-09$   $1.0-2.1E-14$  $< 3s$  | 7.5E-07 8.5E-11 1.7E-14  $2p >$   $3p >$  $\langle 2p \mid 1.0-5.2E-15$  $< 3p$  | 1.4E-11  $-6.4E-15$ 

Y en los archivos de salida ---.out y ---.dat se observa la convergencia de las iteraciones y cuantas fueron necesarias y las funciones de onda (en realidad las dos ultimas columnas del archivo .dat son r y  $u_{n1}(r)$ .

**13.** Mediante Hartree-Fock obtenga las funciones de onda y energías de los estados ligados del Ne: Z=10, 1s(2)2s(2)2p(6).

- a) Analice las salidas en los archivos .dat (funciones de onda y derivadas) y .out (convergencia, energías y overlaps). Revise número de iteraciones y convergencia.
- b) Compare con las energías orbitales de Bunge y experimentales (buscar estas tablas en la página de la materia, en Material adicional). Puede ser mediante una tabla o un grafico
- c) Grafique las funciones de onda (parte radial). Revise nodos y valor en r=0. Verifique la condición de Kato cuando corresponda.

**14.** Obtenga las funciones de onda y energías de los estados ligados del Mg: Z=12, [Ne] 3s(2) utilizando el método de Hartree-Fock .

- a) Analice las salidas en los archivos .dat (funciones de onda y derivadas) y .out (convergencia, energías y overlaps). Revise número de iteraciones y convergencia.
- b) Compare con las energías orbitales de Bunge y experimentales (buscar estas tablas en la página de la materia, en Material adicional). Puede ser mediante una tabla o un grafico
- c) Grafique las funciones de onda (parte radial). Revise nodos y valor en r=0. Verifique la condición de Kato cuando corresponda.

**15.** Obtenga las funciones de onda y energías de los estados ligados del Ar, Z=18 [Ne] 3s(2)3p(6), mediante Hartree-Fock.

- a) Analice las salidas en los archivos .dat (funciones de onda y derivadas) y .out (convergencia, energías y overlaps). Revise número de iteraciones y convergencia.
- b) Compare con las energías orbitales de Bunge y experimentales (buscar estas tablas en la página de la materia, Material adicional). Puede ser mediante una tabla o un grafico
- c) Grafique las funciones de onda 3s y 3p (parte radial). Revise nodos y valor en r=0. Verifique que se cumple la condición de Kato para el 3s.

**16.** Obtenga las funciones de onda y energías de los estados ligados del Al<sup>+</sup>, Z=13 [Ne] 3s(2), mediante Hartree-Fock.

- a) Analice las salidas en los archivos .dat (funciones de onda y derivadas) y .out (convergencia, energías y overlaps). Revise número de iteraciones y convergencia.
- b) Compare con las energías orbitales de Bunge (en la página web de la materia en Material adicional). Puede ser mediante una tabla o un grafico.
- c) Grafique las funciones de onda 2s, 2p y 3s (parte radial). Compare con los resultados de Clementi-Roetti, Hartree-Fock, para iones positivos: Al<sup>+</sup> (http://materias.df.uba.ar/e3a2015c1/guias/ en Material adicional).
- d) Revise nodos y valor en r=0. Verifique que se cumple la condición de Kato para las funciones con l=0.

**17.** Mediante Hartree-Fock obtenga las funciones de onda y energías de los estados ligados del K<sup>+</sup> (Z=19, 18 electrones ligados, configuración electrónica del [Ar]). Analice las salidas en los archivos .dat (funciones de onda y derivadas) y .out (convergencia, energías y overlaps). Compare con los resultados de Clementi-Roetti, Hartree-Fock, para iones positivos: K<sup>+</sup> (http://materias.df.uba.ar/e3a2015c1/quias/ en Material adicional). Grafique las funciones de onda 3s y 3p (parte radial). Revise nodos y valor en r=0. Verifique que se cumple la condición de Kato para el 3s.

**18.** Mediante Hartree-Fock obtenga las funciones de onda y energías de los estados ligados del Cl<sup>--</sup> (Z=17, 18 electrones ligados, configuración electrónica del [Ar]).

- a) Analice las salidas en los archivos .dat (funciones de onda y derivadas) y .out (convergencia, energías y overlaps). Compare con los resultados de Clementi-Roetti, Hartree-Fock, para iones negativos (en http://materias.df.uba.ar/e3a2015c1/guias/ en Material adicional).
- b) Grafique las funciones de onda 3s y 3p (parte radial). Revise nodos y valor en r=0. Verifique que se cumple la condición de Kato para el 3s.

**19.** Obtenga las funciones de onda Hartree-Fock y energías de los estados ligados del l<sup>-</sup> (Z=53, configuración electrónica del [Xe]).

- a) Analice las salidas en los archivos .dat (funciones de onda y derivadas) y .out (convergencia, energías y overlaps). Compare con los resultados en las Tablas de Clementi-Roetti, Hartree-Fock, para iones negativos (http://materias.df.uba.ar/e3a2015c1/quias/ en Material adicional).
- b) Grafique las funciones de onda 5s y 5p (parte radial). Revise nodos y valor en r=0. Verifique que se cumple la condición de Kato para el 5s.

**20.** Obtenga las funciones de onda y energías de los estados ligados del Al<sup>+</sup>: Z=13, [Ne] 3s(2) utilizando el método de Hartree-Fock .

a) Analice las salidas en los archivos .dat (funciones de onda y derivadas) y .out (convergencia, energías y overlaps). Revise número de iteraciones y convergencia.

- b) Compare con las energías orbitales de Bunge y experimentales (buscar estas tablas en la página de la materia, en Material adicional). Puede ser mediante una tabla o un grafico
- c) Grafique las funciones de onda (parte radial). Revise nodos y valor en r=0. Verifique la condición de Kato cuando corresponda.